## Curso de **Excel Intermedio** 22 de octubre al 10 de diciembre de 2022 Sábados de 7:30 a.m. a 10:00 a.m.

Aumenta tus habilidades y aprende a manejar esta herramienta a un nivel más avanzado.

Inversión: \$455.000

Más información

**@educontinuaUN**  $(f)$ 

604 430 90 00 Ext: 46572 - 46574 (2) educontinua\_med@unal.edu.co

8,840

3,000

5,556

5,604

1,476

6,168

2,460

43,104

3.972

 $5,424$ 

5,556

1,104

6,672

 $2.724:$ 

3,588

 $5,784$ 

6,732 5

 $3,720$ 

4,025

5,883

7,032

2,847

Centro de Educación Continua y Permanente Dirección de Investigación y Extensión Sede Medellín

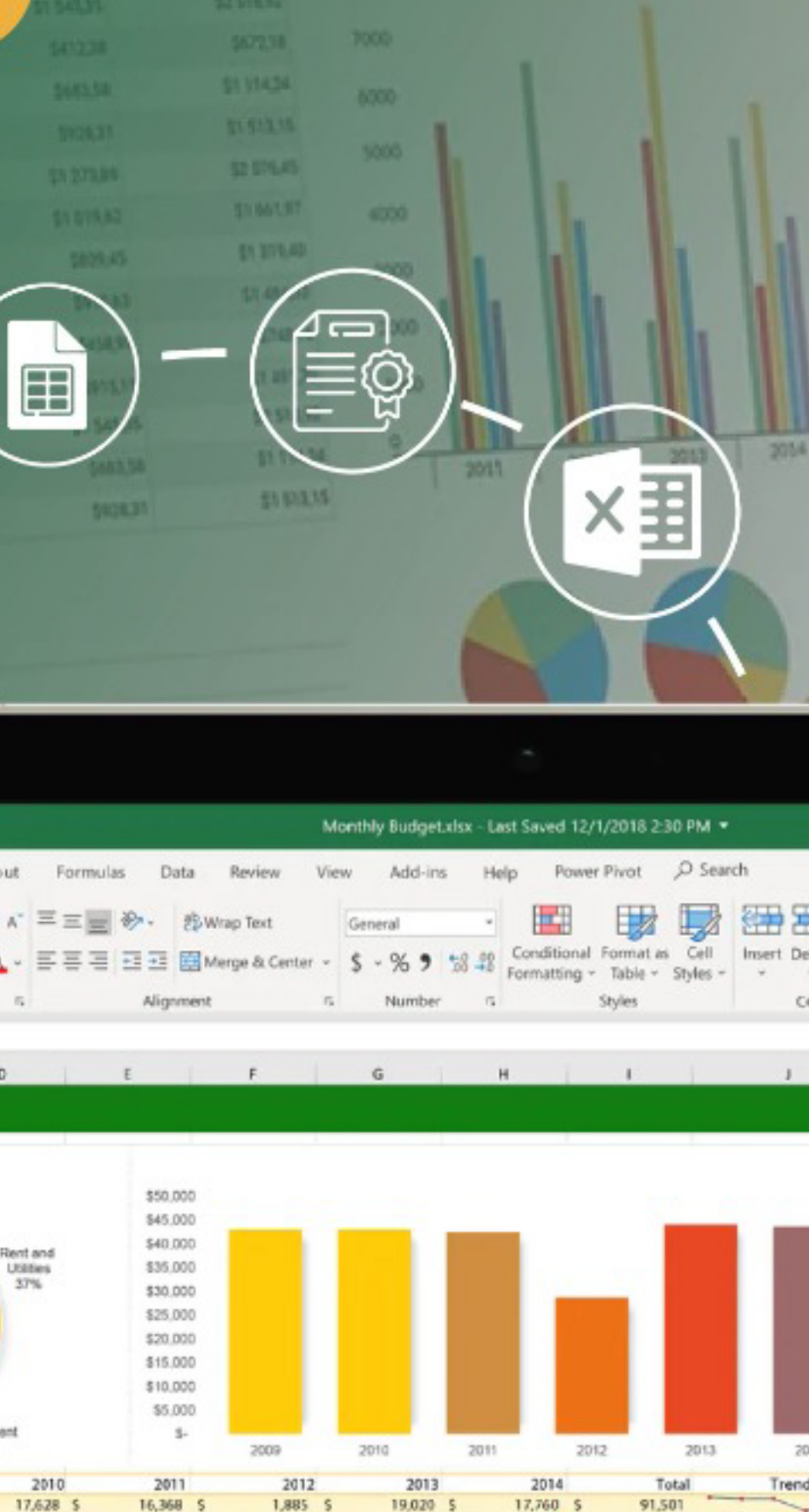

57 324 224 62 74

Share valu

## medellin.unal.edu.co/educacioncontinua

3,875

5,892

5,844

492

6,504

2.556

44,183

3,756

 $5,304$ 

6,324

1,260

6,804

2,568

43,776

6,62

39,913

16,87

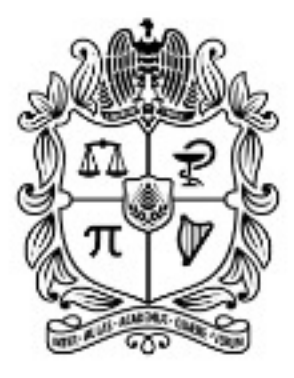

## UNIVERSIDAD NACIONAL DE COLOMBIA